## **I N S T R U K C J A wypełniania kwestionariusza osłony antykorupcyjnej** programu "RADOSNA SZKOŁA"

## *Szanowni Państwo,*

w związku z poleceniem Prezesa Rady Ministrów dotyczącym objęcia antykorupcyjną ochroną realizacji rządowego programu "Radosna Szkoła", Centralne Biuro Antykorupcyjne opracowało wzór kwestionariusza, który pozwoli na zgromadzenie danych pozwalających na skuteczne wykonanie dyspozycji Premiera.

Zgodnie z zaakceptowaną przez Premiera koncepcją, istotną rolę w działaniach osłonowych odgrywać będzie wojewoda jako organ odpowiedzialny za koordynację realizacji programu na szczeblu wojewódzkim.

Dla zapewnienia sprawnej i efektywnej osłony Centralne Biuro Antykorupcyjne opracowało kwestionariusz mający na celu uproszczenie i optymalizację procesu zbierania niezbędnych danych. Niniejsza instrukcja stanowi dla Państwa pomoc w prawidłowym wypełnianiu kwestionariusza, który jest Państwu przekazany w postaci pliku MS Excel.

Kwestionariusz składa się z 12 rubryk podzielonych na 4 części tematyczne:

- dane jednostki prowadzącej szkołę;
- dane szkoły;
- informacje na temat firmy, która uzyskała zamówienie;
- informacje dotyczące postępowania o udzielenie zamówienia publicznego.

Poszczególne rubryki dotyczą następujących zagadnień:

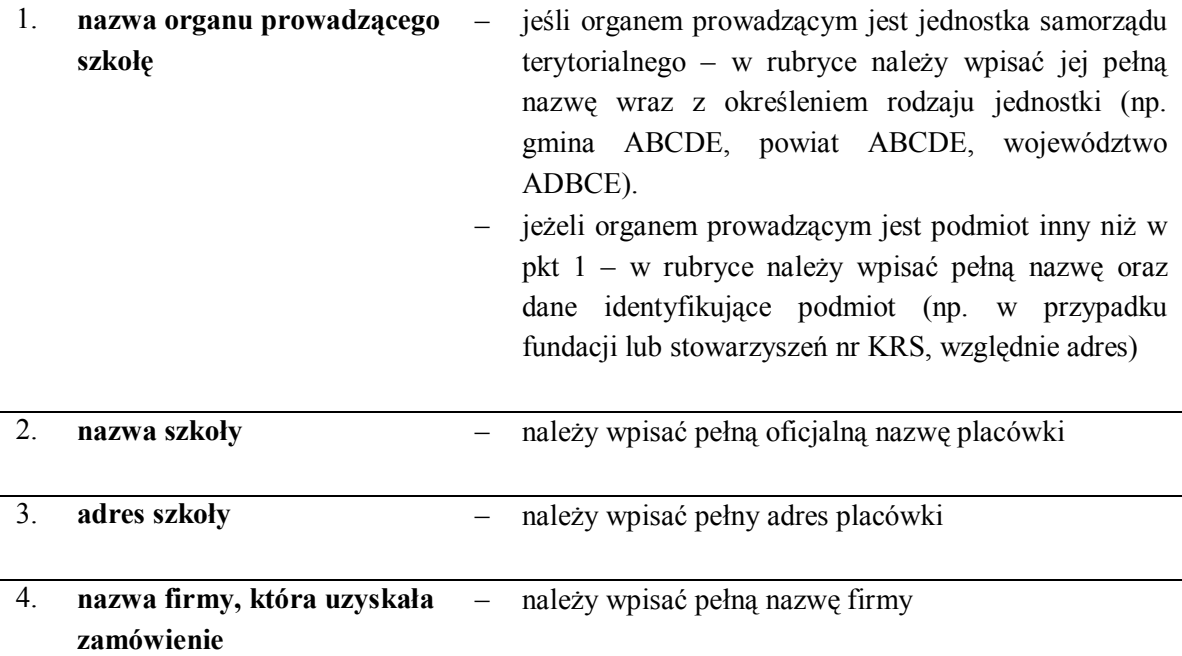

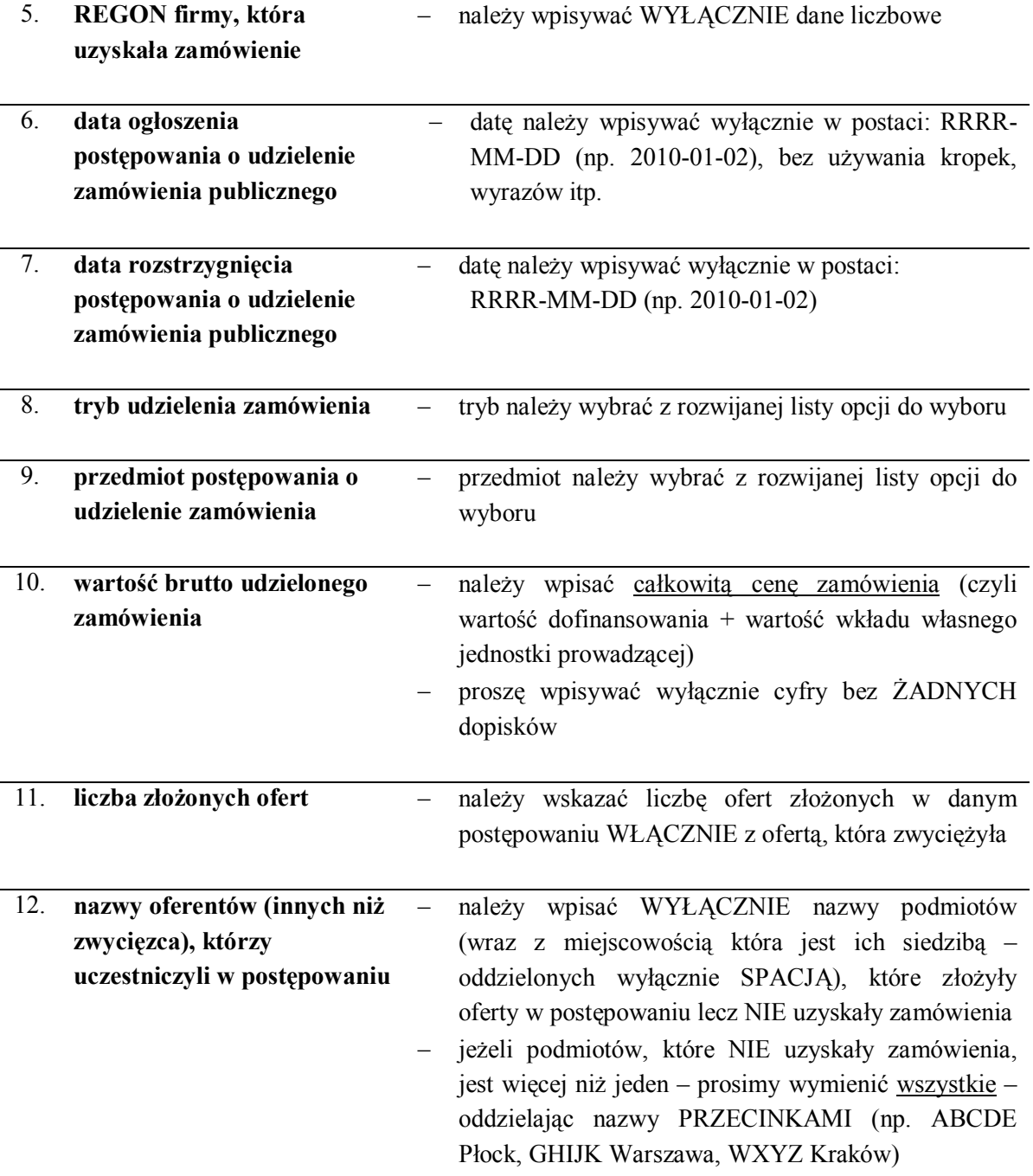

Bardzo proszę o zapoznanie się z treścią INSTRUKCJI a następnie o dokładne wypełnienie kwestionariusza **zgodnie z INSTRUKCJĄ** (proszę nie zmieniać formy tabeli w kwestionariuszu).

Wypełnione formularze w formie pliku MS Excel należy przesłać drogą elektroniczną na adres: **marta.czubaszek@kuratorium.waw.pl** w nieprzekraczalnym terminie **do dnia 10 marca 2010 roku**.